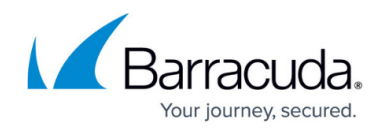

# **Update Files and Folders Backup Set**

<https://campus.barracuda.com/doc/96771929/>

This section provides the following topics:

- Input Parameters
- Parameter Descriptions

### **Input Parameters**

The id of the action is required for this operation.

### **Request Format**

PUT /v2/accounts/{accountUserName}/computers/{subaccountNumber}/backupsets/{backupSetId}

### **Request Example**

PUT /v2/accounts/test\_acc/computers/0000/backupsets/235

{

"settings": {

"enableSnapshotMode": true,

"cancelBackupIfSnapshotFails": false,

"retryFailedFiles": true,

"retryLockedFiles": true,

"enableArchiveBit": false,

"wildCardInclusions": [],

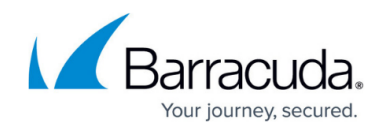

```
 "tempFolderPath": "C:\\Windows\\TEMP\\BackupAgent"
```
},

"files": [

"c:\\folder\\file1.txt",

"c:\\folder\\file2.txt"

],

"name": "Update BackupSet Files",

"type": "Files",

"selection": [

"C:\\"

## ],

```
 "archivingRules": {
```
"diskUsageRules": [],

"ageRules": [

### {

"days": 30,

"minimumRevisions": 10,

"filters": [

"\*.\*"

]

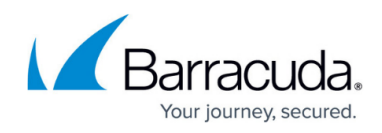

```
 }
   ],
   "versionsRules": [],
   "dateRangeRules": []
  },
  "schedule": [
   {
    "type": "manual"
   }
  ]
}
  To clear the wildCardInclusions setting, send an empty string as the array value.
   Example:
   "wildCardInclusions": [ "" ]
```
### **Output Data**

Online operation

Response status: 200 Accepted (for online operation)

### **Response Example**

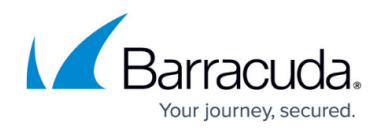

{

"data": {

"success": true

}

}

Offline operation

Response status: 202 Accepted (for offline operation)

# **Response Example**

{

"data": {

"id": 5

}

}

# Barracuda Intronis Backup

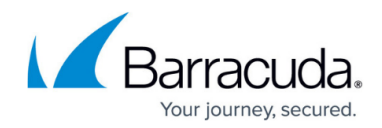

© Barracuda Networks Inc., 2024 The information contained within this document is confidential and proprietary to Barracuda Networks Inc. No portion of this document may be copied, distributed, publicized or used for other than internal documentary purposes without the written consent of an official representative of Barracuda Networks Inc. All specifications are subject to change without notice. Barracuda Networks Inc. assumes no responsibility for any inaccuracies in this document. Barracuda Networks Inc. reserves the right to change, modify, transfer, or otherwise revise this publication without notice.